Richard Huber [richard.huber@uni-graz.at](mailto:richard.huber@uni-graz.at) Numerische Mathematik für LAK

 $4.\overline{U}$ bungsblatt – 29ten Oktober, 2019

## 4. Aufgabenblatt

**Aufgabe 1.** Gegeben sei die Funktion  $\varphi(x_1, x_2, x_3) = (x_1^3 - x_2x_3, \sin(x_1 - x_3))^T$ , ein Vektor  $(x_1, x_2, x_3) = (1, 2, 2)^T$  und  $(\tilde{x}_1, \tilde{x}_2, \tilde{x}_3) = (x_1, x_2, x_3) + \delta$  für einen Vektor von Fehlern  $\delta =$  $(\delta_{x_1}, \delta_{x_2}, \delta_{x_3})$  sowie  $y = \varphi(x_1, x_2, x_3)$ .

- a) Bestimmen Sie  $\delta_y = \varphi(\tilde{x}_1, \tilde{x}_2, \tilde{x}_3) y$  zunächst als lineare Funktion von  $(\delta_{x_1}, \delta_{x_2}, \delta_{x_3})$ bis auf Terme der Ordnung  $o(|\delta_{x_1}| + |\delta_{x_2}| + |\delta_{x_3}|)$ . Geben Sie anschließend unter den Annahmen  $|\delta_{x_1}| \leq 0.1$ ,  $|\delta_{x_2}| \leq 0.2$ , und  $|\delta_{x_3}| \leq 0.3$  Abschätzungen für  $|\delta_{y_i}|$  mit  $i = 1, 2$ an.
- **b**) Berechnen Sie die Konditionszahlen  $K_{ik} = \frac{\partial \varphi_i}{\partial x_k}$  $\frac{\partial \varphi_i}{\partial x_k}(x_1, x_2, x_3) \frac{x_k}{y_i}$  $\frac{x_k}{y_i}$  für  $i \in \{1,2\}, \ k \in \{1,2,3\}$ und nutzen Sie diese, um für  $i = 1, 2$  den relativen Fehler  $\varepsilon_{y_i}$  als lineare Funktion von  $(\varepsilon_{x_1}, \varepsilon_{x_2}, \varepsilon_{x_3})$  unter Vernachlässigung Terme höherer Ordnung auszudrücken. Geben Sie anschließend unter den Annahmen  $|\delta_{x_1}| \leq 0.1, |\delta_{x_2}| \leq 0.2,$  und  $|\delta_{x_3}| \leq 0.3$  eine Abschätzung für  $|\varepsilon_{y_i}|$  mit  $i = 1, 2$  an.

Matlab-Aufgabe 2 (Programmierung elementarer Funktionen). Viele Softwareprogramme (wie Matlab) haben vorgefertigte Funktionen zur Auswertung elementarer Funktionen wie  $e^x$ ,  $log(x)$  oder sqrt(x). Dabei muss aber natürlich auf elementarere mathematische Operationen (+, −, ·, ÷) zuruckgegriffen werden, was beispielsweise mittels Taylor-Entwicklung bewerkstelligt ¨ werden kann, aber einiges an analytischem Vorwissen benötigt.

a) Für die Exponentialfunktion  $exp(x) = e^x$  gilt für  $x \in \mathbb{R}$  die Potenzreihendarstellung

$$
\exp(x) = \lim_{N \to \infty} \sum_{n=0}^{N} \frac{x^n}{n!} := S_N(x).
$$

Schreiben Sie eine Matlab-Funktion [val,hist]=my\_exp(x, N), welche für  $x \in \mathbb{R}$  und  $N \in \mathbb{N}$  die Potenzreihendarstellung nutzt um exp zu approximieren. Die Funktion gibt als val den Wert von  $S_N$  zurück, sowie einen Vektor hist=  $[S_1, \ldots, S_N]$ .

b) Für den natürlichen Logarithmus  $log(x)$  gilt die Potenzreihendarstellung

$$
\log(x) = \lim_{N \to \infty} \sum_{n=1}^{N} (-1)^{n+1} \frac{(x-1)^n}{n} := L_N(x) \qquad \text{für } 0 < x \le 2.
$$

Schreiben Sie eine Matlab-Funktion  $[val, hist] = my \text{log}(x, N)$ , welche für  $x > 0$  und  $N \in \mathbb{N}$  den natürlichen Logarithmus  $log(x)$  mit der bei N abgebrochenen Potenzreihe approximiert. Dabei entspricht val dem Wert von  $L_N$  und hist= $[L_1, \ldots, L_N]$ . (Achtung, wie kann man den Fall  $x > 2$  abdecken?)

c) Die Quadratwurzel einer Zahl  $x > 0$  kann mittels dem Heronschen Verfahren berechnet werden, welches iterativ mittels

$$
x_1 \in \mathbb{R} \setminus 0
$$
,  $x_{n+1} = \frac{x_n^2 + x}{2x_n}$  *für*  $n = 1, 2, ...$ 

gegeben ist. Schreiben Sie eine Funktion  $[val,hist]=my\_sqrt(x,x_0,N)$  welche die Iteration bis zu  $n = N$  ausführt, und val mit dem Wert  $x_N$  sowie hist  $= [x_1, \ldots, x_N]$  zurückgibt.

University of Graz Institut für Mathematik und wissenschaft. Rechnen

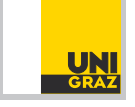

Richard Huber [richard.huber@uni-graz.at](mailto:richard.huber@uni-graz.at)

## Numerische Mathematik für LAK

 $4.\overline{U}$ bungsblatt – 29ten Oktober, 2019

Schreiben Sie auch ein Matlab-Skript, welches ihre Funktionen für vernünftige  $x, x_0$  und N aufruft, und das Ergebnis mit dem der entsprechenden Funktionen [exp](https://www.mathworks.com/help/matlab/ref/exp.html?searchHighlight=exp&s_tid=doc_srchtitle), [log](https://www.mathworks.com/help/matlab/ref/log.html), [sqrt](https://www.mathworks.com/help/matlab/ref/sqrt.html) vergleicht um sich von der Richtigkeit der Implementierung zu überzeugen.

**Hinweis.** Es gilt  $\log(x) = -\log(1/x)$  für  $x > 0$ .

Matlab-Aufgabe 3 (Auslöschung in Summation). Gegeben sei eine Zahl  $N \in \mathbb{N}$ , reelle Zahlen  $(a_n)_{n=1}^N$  und  $(\widetilde{a_n})_{n=1}^N$  mit  $\delta_{a_n} = \widetilde{a_n} - a_n$  für  $n = 1, ..., N$ , sowie Zahlen  $(\tau_n)_{n=1}^N$ . Man setze  $\overline{S}_0 = \overline{S}_0 = S_0 = 0$  und betrachten

$$
S_n = S_{n-1} + a_n, \qquad \widetilde{S}_n = \overline{S}_{n-1} + \widetilde{a_n} \qquad \overline{S}_n = \widetilde{S}_n + \tau_n \quad \text{für } n = 1, \ldots, N.
$$

**a**) Zeigen Sie, dass für  $\delta_{S_N} = \overline{S_N} - S_N$  die Gleichung  $\delta_{S_N} = \sum_{n=1}^N (\delta_{a_n} + \tau_n)$  gilt. Folgern Sie unter der Annahme  $|\delta_{a_n}| \leq \tau |a_n|$  und  $|\tau_n| \leq \tau |S_n|$  für ein  $\tau > 0$ , dass

$$
|\varepsilon_{S_N}| := \left| \frac{\delta_{S_N}}{|S_N|} \right| \le \frac{\tau}{|S_N|} \left( \sum_{n=1}^N |a_n| + \sum_{n=1}^N |\widetilde{S}_n| \right)
$$

- b) Schreiben Sie eine Matlab-Funktion  $[\overline{S}, abs, rel] = my\_errors(K, \varepsilon, \tau)$ , welche für die Zahlen  $a = [1 + \varepsilon, 2, \ldots, K, -K, \ldots, -2, -1]$  den Wert  $\overline{S} = \overline{S}_N$  (N = 2K) berechnet, wobei die Fehler mit  $\delta_{a_n} = \tau |a_n|$  und  $\tau_n = \tau |S_n|$  für  $n = 1, \ldots N$  gegeben sind. Dabei soll K eine natürliche Zahl,  $\varepsilon > 0$  und  $\tau > 0$  sein. Die Ausgabe enthält den berechneten Wert S, sowie den absoluten Fehler  $\delta_{S_N}$  und relativen Fehler  $\varepsilon_{S_N}$ .
- c) Schreiben Sie ein Matlab-Skript, welches die Funktion my errors für  $K \in \{1, \ldots, 10\}$  mit  $\tau = 0.001$  und  $\varepsilon \in \{0.1, 0.5, 0.9\}$  aufruft, und die jeweiligen Ergebnisse zwischenspeichert. Danach nutzen Sie die ["bar"](https://www.mathworks.com/help/matlab/ref/bar.html) Funktion um einen Plot für abs und einen Plot für rel zu erzeugen, analog zu Abbildung [1.](#page-1-0) Sind die Resultate wie aus Punkt a) zu erwarten?

 $\bf{Bemerkung.}$  In diesem Beispiel steht  $S_N$  für die Summe der Zahlen  $(a_n)$ , wobei  $(\delta_{a_n})_n$  Fehler in den Daten  $a_n$  sind und  $\tau_n$  für Rundungsfehler stehen, d.h. wir simulieren Fehler die bei der Addition auftreten. Dabei wird zum vorherigen Wert  $\overline{S_n}$  zunächst der Wert  $\widetilde{a}_n$  hinzugefügt, was  $S_n$  ergibt. Anschließend wird das Ergebnis  $S_n$  aber noch gerundet, was dem Hinzufügen des Werts  $\tau_n$  entspricht. Es ist eine klassische Annahme, dass  $|\delta_{a_n}| \leq \tau |a_n|$  und  $|\tau_n| \leq \tau |S_n| - d.h$ . die Fehler sind auf Rundungsfehler der Daten bzw. Ergebnisse zurückzuführen. Insbesondere ist unsere Wahl von  $\tau$  viel größer als die Maschinengenauigkeit, wodurch "echte" Rechenfehler des Computers nicht ins Gewicht fallen.

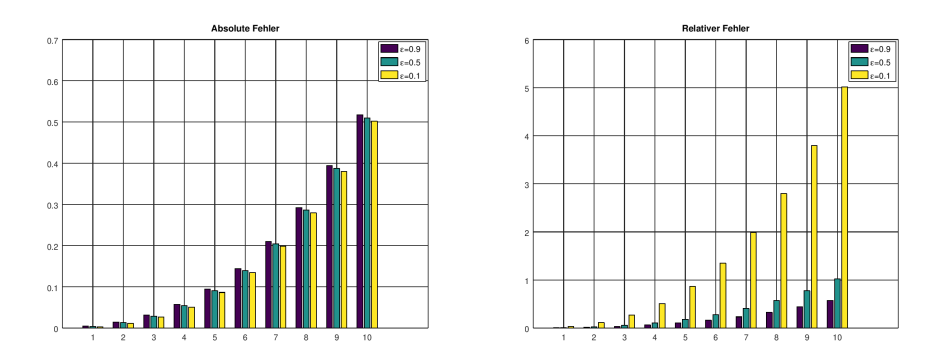

Abbildung 1: Bar-Plot absoluter und relativer Fehler

University of Graz Institut für Mathematik und wissenschaft. Rechnen

<span id="page-1-0"></span>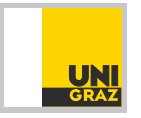